## PFA Farveskala

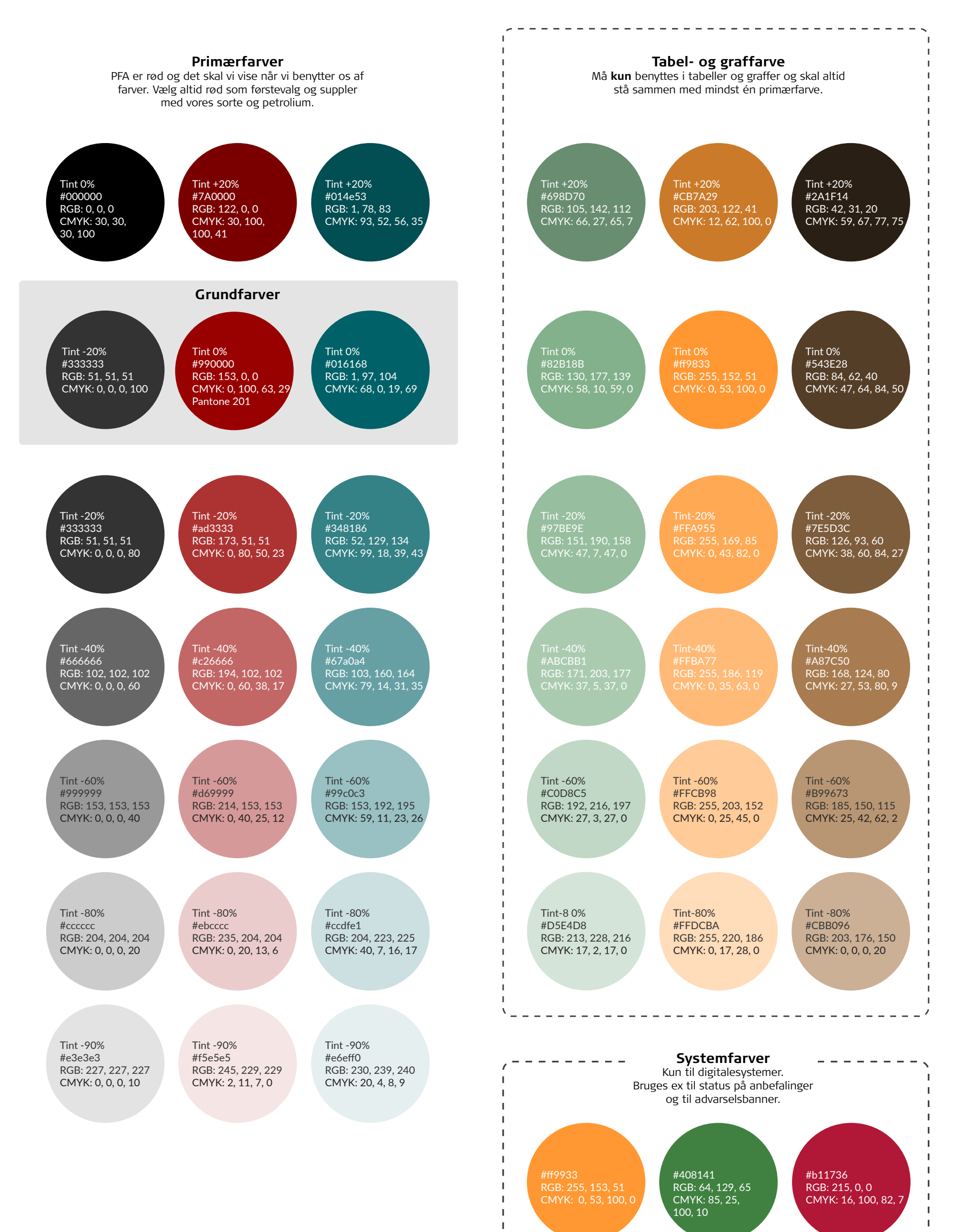

 $\mathbf{I}$  $\mathbf{I}$  $\overline{\phantom{0}}$ 

 $- -$ 

------

 $\frac{1}{2} \frac{1}{2} \frac{$ 

 $\overline{\phantom{a}}$  $\sim$ 

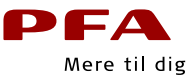